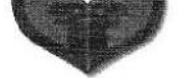

Crna Gora<br>Prijestonica Cetinje<br>Gradonacelnik

Cetinje, 14. maj 2019. godine Broj: 01-031/19-884

Na osnovu člana 58 Zakona o lokalnoj samoupravi ("Službeni list Crne Gore", br.002/18), člana 125 stav 1 i 6 Statuta Prijestonice ("Službeni list Crne Gore - opštinski propisi "br.019/09, 037/10, 026/13,039/14, 012/16), gradonačelnik Prijestonice Cetinje, donosi

# **RJEŠENJE**

# o obrazovanju Komisije za raspodjelu sredstava za sufinansiranje sportskih subjekata

# $\text{C}$ lan 1

Obrazuje se komisija sa ciljem da izvrši raspodjelu sredstava za sufinansiranje programa rada iz Budžeta Prijestonice Cetinje sportskim subjektima registrovanim na teritoriji Prijestonice Cetinje, za 2019 godinu.

### $\check{\text{C}}$ lan 2

Komisija se imenuje u sledećem sastavu:

Stanko Marković- Sekretar Sekretarijata za kulturu, sport i mlade - predsjednik Mirko Glendža - Samostalni savjetnik I za programski razvoj sporta - član Marko Brnović - Savjetnik za normativne poslove - član Ratko Marković- Rukometni klub "Lovćen" - član Dušan Kaluđerović - Sportski planinarski klub "Soko" - član

### Član<sub>3</sub>

Zadatak Komisije je da na osnovu prispjele dokumentacije izvrši raspodjelu sredstava za sufinansiranje programa rada iz Budžeta Prijestonice Cetinje sportskim subjektima

> Bajova 2, 81250 Cetinje, Crna Gora Tel/fax: +382 41 231 346 e-mail: sekretarijat.ks@cetinje.me www.cetinje.me

blizim uslovima, načinu postupku i kriterijumima o sufinansiranju sporta u Prijestonici Cetinje, br:01-680/19-74 od 18.04.2019.godine.

# Član<sub>4</sub>

Komisija je dužna da o preuzetim aktivnostima podnese izvještaj i isti dostavi gradonačelniku Prijestonice Cetinje.

#### Obrazloženje

Kako bi se sprovela raspodjela sredstava za sufinansiranje programa rada iz Budžeta Prijestonice Četinje sportskim subjektima registrovanim na teritoriji Prijestonice Četinje, za 2019 godinu, potrebno je izvršiti imenovanje Komisije, koju čine pet članovai to : tri člana iz Lokalne uprave koje imenuje gradonačelnik Prijestonice Cetinje, od kojih je jedan član predsjednik i dva člana iz sportskih klubova sa teritorije Prijestonice Cetinje, koji se biraju źrijebanjem i to samo od onih sportskih organizacija koje su dostavile prijedloge u propisanom roku.

S tim u vezi, a u skladu sa odredbama zakona navedenih članova, odlučeno je kao u dispozitivu Rješenja.

Rješenje stupa na snagu danom donošenja.

ORA atalnik andar KAŠĆELAN

- Dostaviti:
- Imenovanima,
- Službi gradonačelnika,
- Sekretarijat za kulturu, sport i mlade,
- Arhivi.

Bajova 2, 81250 Cetinje, Crna Gora Tel/fax: +382 41 231 346 e-mail: sekretarijat.ks@cetinje.me www.cetinie.me